## **Алгоритм Создания Формы**

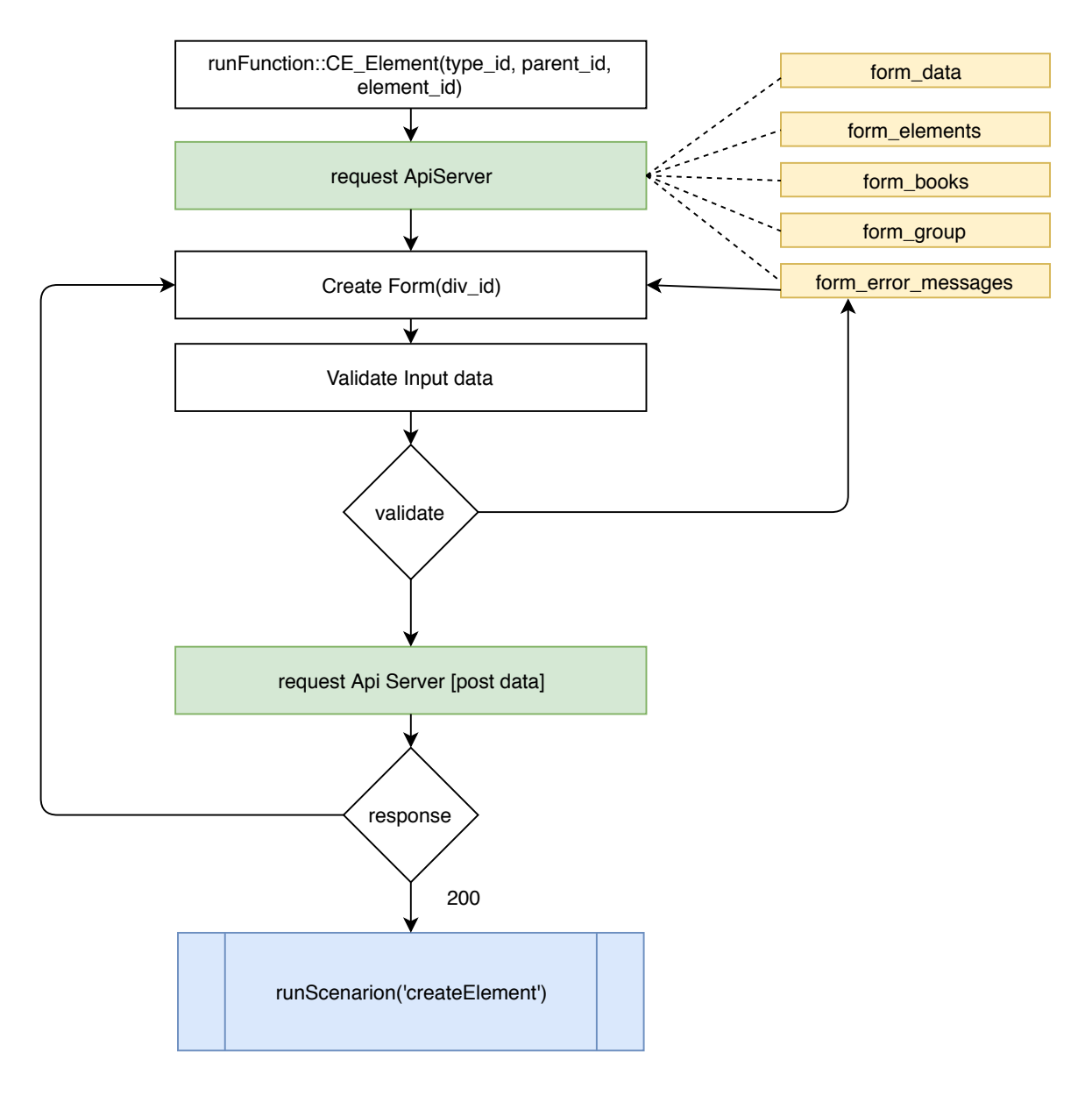